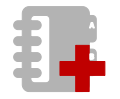

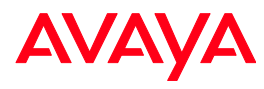

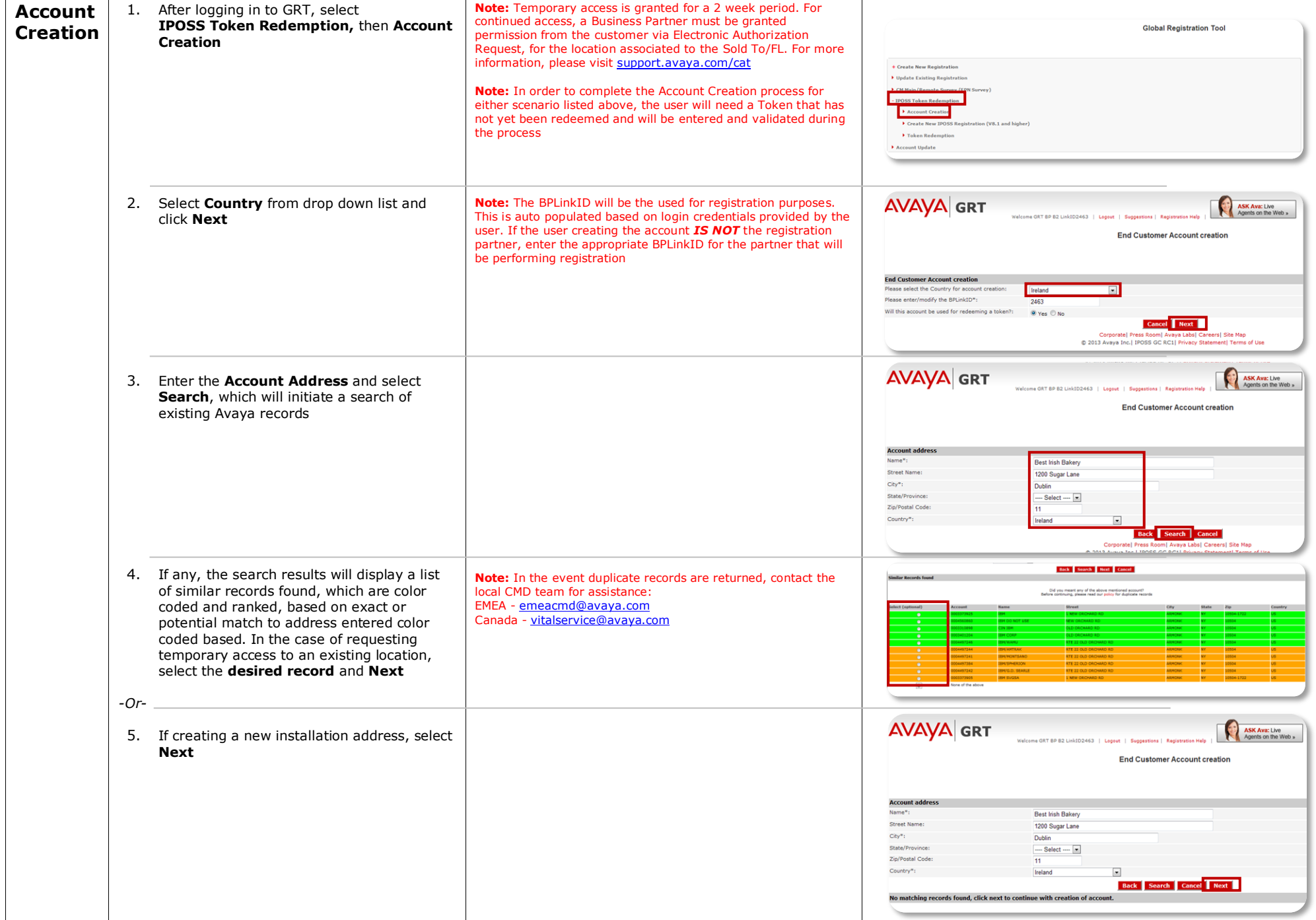

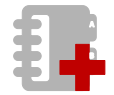

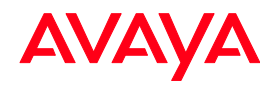

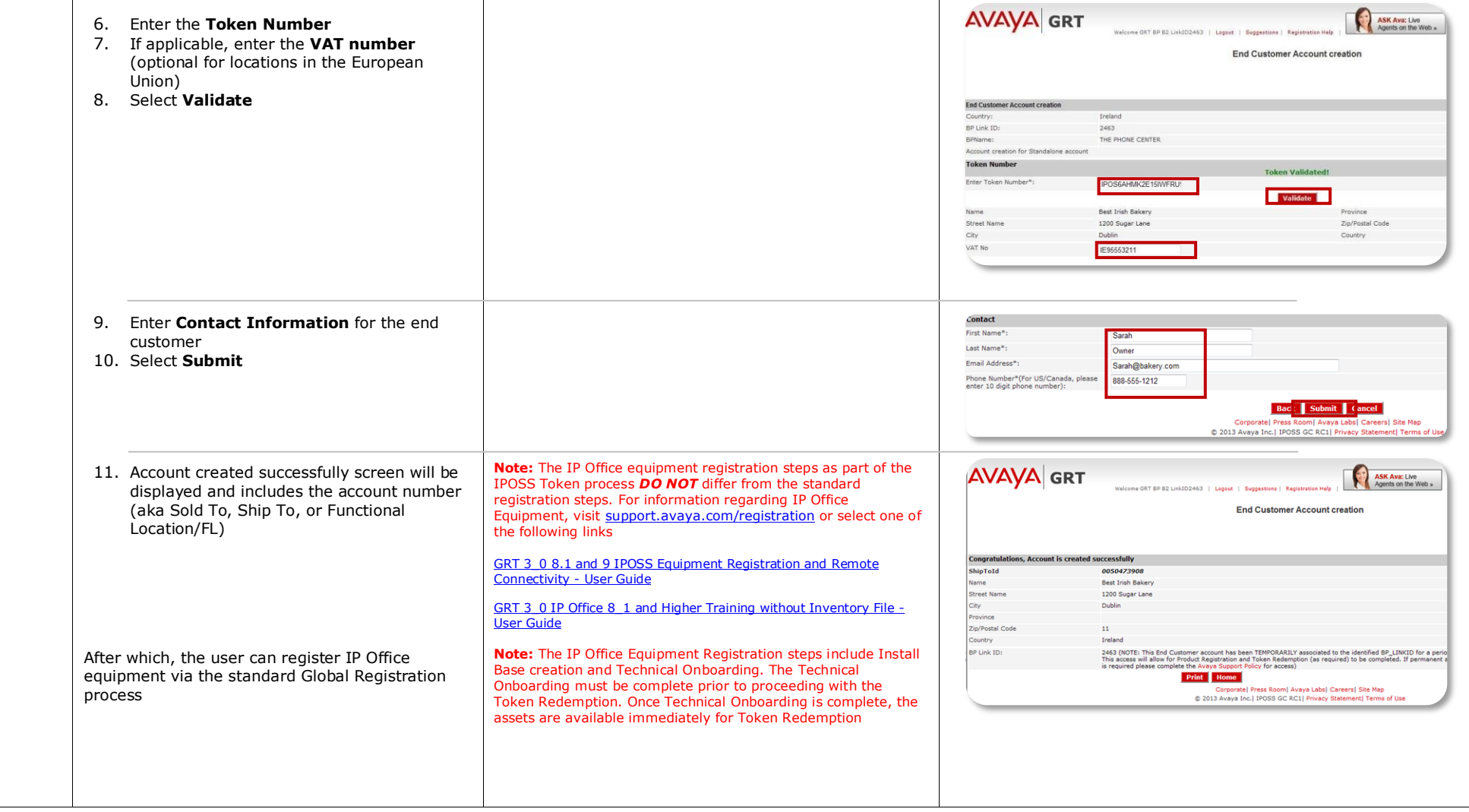

Visit [support.avaya.com/iposstoken](http://support.avaya.com/iposstoken) for additional IP Office Token information